# **apostas esportivas como começar**

- 1. apostas esportivas como começar
- 2. apostas esportivas como começar :casinos247
- 3. apostas esportivas como começar :como declarar ganhos de apostas esportivas

### **apostas esportivas como começar**

#### Resumo:

**apostas esportivas como começar : Inscreva-se em ecobioconsultoria.com.br agora e desfrute de recompensas incríveis! Bem-vindo à sua experiência de apostas única!**  contente:

### **apostas esportivas como começar**

A Playabet é uma plataforma de apostas esportivas disponível no Brasil que permite aos usuários fazer suas apostas em apostas esportivas como começar diversos esportes e campeonatos pelo celular ou computador.

Para quem deseja utilizar a Playabet no seu celular, é possível fazer o download da aplicação mobile da Playabe nos sistemas Android e iOS. No entanto, é importante ressaltar que no momento da confecção deste artigo, a aplicação ainda não estava disponível no Brasil para download através do Google Play ou App Store.

Assim, se você está procurando por um guia de download da Playabet, este artigo é para você! A seguir, mostraremos passo a passo como fazer o download da apk da PlayAbet no seu celular.

#### **apostas esportivas como começar**

- 1. Abra o navegador do seu celular e acesse o site oficial da Playabet em apostas esportivas como começar /betano-rodadas-gratis-hoje-2024-08-10-id-10823.pdf.
- 2. Clique em apostas esportivas como começar "Mobile" no menu no canto superior direito do site.
- 3. Role a página até o final e clique no botão " Download". O site irá identificar automaticamente o seu sistema operacional, neste caso, irá transferir o arquivo.apk da Playabet para APK.

Nota: Caso o botão "Download" seja dirigido para o site do Google Play (que ainda não contém a Playabet para download) basta acessar o site /como-apostar-em-jogos-virtuais-2024-08-10-id-20647.pdf e fazer o download do apk manualmente.

#### **Entendendo o Apk:**

Apk é a extensão utilizada para arquivos de instalação de programas no sistema Android, assim como o.exe no Windows.

Dessa forma, ao invés de procurar a Playabet no Google Play, você poderá realizar a instalação da apk manualmente no seu celular.

#### **Conclusão:**

O guia de download da Playabet acima orienta passo-a-passo como fazer o download da apk do site da PlayAbet ou download manual no site. Agora é só se divertir com as suas apostas esportivas preferidas, qualquer que seja a hora ou o lugar pelo celular.

#### [roleta grande](https://www.dimen.com.br/roleta-grande-2024-08-10-id-42279.html)

A "lotinha" é um termo popular usado no Brasil para se referir à atividade de fazer apostas esportivas. Ao contrário do que muitos acreditam, a prática de jogar "lotinha" não é um jeito seguro de enriquecer rapidamente, e sim uma forma de entretenimento para aqueles que gostam de adicionar um pouco de emoção às partidas esportivas.

As apostas esportivas podem ser um assunto delicado, pois estão ligadas à probabilidade e à sorte. Além disso, é importante ressaltar que é preciso ter uma idade mínima legal para poder realizar este tipo de atividade. Dessa forma, é fundamental que os interessados em apostas esportivas como começar praticar apostas esportivas estejam cientes de que é necessário ter um bom conhecimento prévio sobre o esporte e as equipes envolvidas, a fim de tentar reduzir os riscos e, possivelmente, obter algum lucro.

Existem diferentes tipos de apostas esportivas disponíveis, como:

1. Apostas simples: Consistem em apostas esportivas como começar se escolher um time ou um resultado específico para um único evento esportivo.

2. Apostas combinadas: São feitas quando se escolhem duas ou mais apostas simples,

aumentando assim as chances de ganhar, mas também as possibilidades de perder.

3. Apostas ao vivo: São apostas que são feitas durante a partida esportiva em apostas esportivas como começar andamento.

Em resumo, a "lotinha" pode ser uma atividade divertida e emocionante para aqueles que gostam de esportes, mas é importante estar ciente dos riscos e regras relacionados às apostas esportivas. É fundamental sempre se manter dentro dos limites e se proteger financeiramente, tornando-a uma experiência mais prazerosa e menos estressante.

### **apostas esportivas como começar :casinos247**

l da empresa é de USR\$ 0,18 bilhão B. A dívida global de uma empresa, embora seja a de todas as dívidas correntes e não correntes. Sport Lisbon e benfica (SLBEN.LS) da total - Empresas Market Cap companiesmarketcap :

Os clubes mais rentáveis continuam a ser os clubes com um rendimento total de 1,4 mil ilhões de euros. Reis do mercado de transferências no século XXI revelados com 15 O que é "bet" e por que é importante?

"Bet" é um termo comum usado em diferentes contextos, mas na comunidade 3 de apostas esportivas, geralmente se refere a uma aposta. É uma forma em que os fãs de esportes podem demonstrar 3 seu envolvimento e, potencialmente, ganhar dinheiro.

Como baixar esportiva Bet em seu dispositivo

Para fazer

"Como baixar esportiva Bet"

## **apostas esportivas como começar :como declarar ganhos de apostas esportivas**

## **Inglaterra empatou sem gols com a Eslovênia e se classificou apostas esportivas como começar primeiro no Grupo D do Euro 2024**

A Inglaterra empatou apostas esportivas como começar 0 a 0 com a Eslovênia na última partida

da fase de grupos do Euro 2024 e se classificou apostas esportivas como começar primeiro no Grupo D. Apesar do resultado, os torcedores ingleses ficaram frustrados com a falta de criatividade e qualidade do time.

A Inglaterra dominou a partida apostas esportivas como começar termos de posse de bola e terreno, mas careceu de precisão e velocidade para quebrar a defesa compacta da Eslovênia. O time de Gareth Southgate teve boas oportunidades, mas não conseguiu marcar.

#### **Frustração dos torcedores**

Os torcedores ingleses, que estavam animados antes do jogo, ficaram frustrados com o desempenho da equipe e não hesitaram apostas esportivas como começar demonstrar seu descontentamento. Eles vaiaram o time no intervalo e no final do jogo, quando Southgate foi apertar as mãos dos jogadores.

#### **Classificação apostas esportivas como começar primeiro**

Apesar da frustração, a Inglaterra se classificou apostas esportivas como começar primeiro no Grupo D e enfrentará uma equipe terceira colocada nos oitavos de final. A Eslovênia também se classificou, ficando apostas esportivas como começar terceiro no grupo.

#### **Estatísticas da partida**

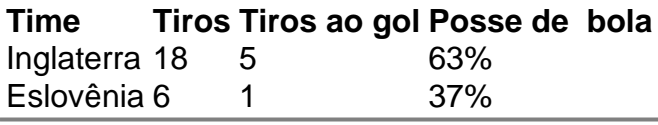

Author: ecobioconsultoria.com.br Subject: apostas esportivas como começar Keywords: apostas esportivas como começar Update: 2024/8/10 3:22:13